## **Anvi Ad Blocker Ultimate Crack X64**

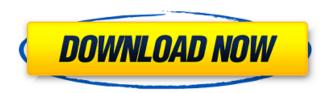

### Anvi Ad Blocker Ultimate Crack+ Free PC/Windows 2022

Anvi Ad Blocker is a lightweight software application that features ad-blocking capabilities for helping you improve your browsing experience. Since this is a portable program, it is important to mention that it doesn't leave any traces in the Windows Registry. You can copy it on any USB flash drive or other devices, and take it with you whenever you to need to block annoying ads on the breeze, without having to go through installation steps. Anvi Ad Blocker sports a clean and straightforward layout that allows users to set up the dedicated parameters with minimum effort. The tool is able to block pop-up and Flash ads, banners, malicious websites that may compromise your system security, as well as phishing URLs. The ad-blocking mode can be activated with just one click, and you can also restore the system to its original settings and view the total number of scanned items. Another notable characteristic of this tool is represented by the possibility to create a custom list with websites to be blocked. Additionally, you can import the list with URLs from a file and export it to a plain text file. During our testing we have noticed that Anvi Ad Blocker carries out a task very quickly and without errors throughout the entire process. It is friendly with system resources, so the overall performance of the computer is not hampered. As a conclusion, Anvi Ad Blocker seems to be the right choice in case you are looking for an easy-to-use ad-blocking program that comes bundled with limited features. Advanced users may opt for the professional version of the utility, which offers support for detailed statistics about the number of scanned items, found threats, and blocked URLs, whitelists and blacklists, logs, and proxy parameters. Anvi Ad Blocker ultimate – an ultimate product for blocking ads on websites that you want - Anvi Ad Blocker is a lightweight software application that features ad-blocking capabilities for helping you improve your browsing experience. Since this is a portable program, it is important to mention that it doesn't leave any traces in the Windows Registry. You can copy it on any USB flash drive or other devices, and take it with you whenever you to need to block annoying ads on the breeze, without having to go through installation steps. Anvi Ad Blocker sports a clean and straightforward layout that allows users to set up the dedicated parameters with minimum effort. The tool is able to block pop

### Anvi Ad Blocker Ultimate

Ad Blocking: Ad Block Ad blocker Ads Display ad Flash ads Pop up ads Lists of websites You can whitelist any website you like. You can blacklist certain website using its URL, file or IP address. You can whitelist any file. You can whitelist any website. You can whitelist a website by its extension. Whitelist URL Whitelist file Whitelist IP Blacklist URL Blacklist file Blacklist IP Create a custom list with websites to be blocked. Scan folder Scan file Scan IP address Create a custom list with websites to be blocked. Scan folder Scan IP address Properties: Speed Anti-malware scanner Identify malware Whitelisting Whitelisting commandline Warning Click yes to confirm Sync whitelists Sync blacklist Download Download whitelist Download blacklist Report Export report to txt file Import whitelist from txt file Import blacklist from txt file Delete scanned items You can delete the scanned items

using either the right or left mouse button. Copy to clipboard Clear all settings This will clear all the settings, and reset it to its default values. Ensure you have a working internet connection. Create an account With Anvi Ad Blocker Ultimate it is very easy to create an account. Go to Settings -> General -> Create a new account. Create an account with your email address. Input your account password. You will then get an option to fill in the captcha. Fill in captcha and click on "Create". If you will run Anvi Ad Blocker Ultimate on the same machine on a regular basis, you will get a message telling you that your credentials have been saved on the computer. Web Setup: Web Setup will allow you to customize the UI of Anvi Ad Blocker Ultimate according to your needs. Go to Website Setup -> Decide the setup you want to use. Pick a whitelist ID. Pick a whitelist file. Pick a blacklist ID. Pick a 09e8f5149f

2/4

# Anvi Ad Blocker Ultimate Crack + [Win/Mac] [Updated-2022]

The program is quite easy to use, and it makes surfing the web even easier. It offers both a free and a paid version. However, the latter comes with a few features that you will enjoy when using it. It features an advanced settings menu, which allows you to tweak the settings as you prefer them. You can change proxy settings and whitelist and blacklist details, if that is what you need. You can also choose to automatically complete the website's address, which is quite convenient and saves you time. As for the features, the tool offers both a free and a pro version. Both options are very easy to use. In the free version, you have a simple ad-blocking program with minimal settings. You will notice this when you search for the tool in your search engine. The best part of the free version is that it doesn't take a lot of space. It doesn't contain annoying ads, and that's it. The pro version is very different. It offers an ad-free experience. In other words, it doesn't show advertisements on any page, and that's what you are after. The pro version of the tool offers you a white-list feature. You can either whitelist or blacklist any website. It also has a proxy setting, so that you can use different proxies. You can choose the default settings, or modify them according to your preferences. The whitelist feature can be used to hide pages, and it can be exported as a text file. Anvi Ad Blocker Features: - works on all types of browsers - can find and block ads and malicious content - can show you the quantity of blocked advertisements - blocks harmful sites, pop-ups, and other items that annoy you can quickly delete all the items found on the computer - blocks ads and malicious content at the same time - quickly speeds up browsing - is lightweight - is very fast - blocks many different items - quickly shows you all the items that are found - allows you to configure this tool easily - has a basic and a professional version The One tool makes it possible to save your internet Browsing data, and help reduce many annoying ads that you see at every website. You will not see any ads or pop-ups anymore and experience much better web browsing in general. It allows you to see the amount of data you use at

### What's New in the?

- Ad-blocking software designed for Windows 10. - Ad-blocking software for all devices, from desktop to Android. -Advanced settings for automatic downloads, custom blacklists, HTTPS and HTTPSs options. - Quick save proxy settings in the configuration and restore them on exit. - Self-repair. - Advanced features such as file encryption and extensible blacklist and whitelist settings. - Whitelists for the use of private networks. - Easy-to-understand user interface. - Proxy settings are saved in the file system. - A user-friendly user interface, a clean and accessible interface. - Synchronize Whitelist and Blacklist across multiple devices. - Whitelist and blacklist per network connection or website. - HTTP and HTTPS filters. - Anvi Search. - Auto Update and Quick Uninstall. - GUI and Settings. SafeCleaner is a versatile tool that purges numerous Windows programs and files to clean your system of unnecessary files and reduce unwanted space. This adware basically monitors browsing activities and looks for opportunities to take over the users browser and redirect them to various malicious websites. Here's what SafeCleaner does with each redirect: - Downloads and executes additional adware. - Initiates persistent and longterm redirects. - Displays unsolicited advertisements. - Takes over web browser extensions. - Installs unwanted applications. - Displays popup windows. At the end of the day, SafeCleaner is an adware that must be removed from your computer. While it doesn't cause too many problems, the presence of SafeCleaner can greatly diminish the performance of your computer. To start with, SafeCleaner consumes your system's resources in an attempt to hijack your web browser and redirect you to various malicious websites. It can alter the list of browsing histories and open fake websites in the background. However, if you are an average user, you won't have much of a problem with SafeCleaner, since it is a really simple program. In the beginning, SafeCleaner tries to steal your search engine habits, and then it continues with other activities. Once installed, SafeCleaner constantly keeps tracking your browsing activities and looks for opportunities to redirect your browser. The adware is added to your extensions, and it can also substitute the browser's homepage and start page. Before you know it,

## **System Requirements:**

Minimum: OS: Windows XP/Vista/7/8 Processor: 1.8GHz Processor or better Memory: 256 MB RAM or better Graphics: VGA compatible video card with 128MB of VRAM Hard Drive: 500 MB free space Additional: Additional Notes: Additional information and support: Development Tools: Additional questions, issues and support: Legal: © 2012-2015 RimWorld. All rights reserved. Links:

https://urmiabook.ir/arcpdf-2-0-004-license-kevgen-x64-march-2022/

https://parupadi.com/wp-content/uploads/2022/06/Autoplot Crack Product Key Download 3264bit.pdf

https://vineyardartisans.com/wp-content/uploads/2022/06/verbterr.pdf

http://villa-mette.com/?p=9728

 $\underline{https://koeglvertrieb.de/wp\text{-}content/uploads/2022/06/ScaffoldTreeGenerator} \quad \underline{Crack} \quad \underline{With} \ \underline{License} \ \underline{Key} \ 2022.pdf$ 

https://staffstandby.com/wp-

content/uploads/2022/06/Free Vimeo Downloader Crack Keygen For LifeTime Download.pdf

 $\underline{https://www.myshareshow.com/upload/files/2022/06/jA6YDT2IEM19QAhKb462\_08\_fe5631ba269f4e8c022c925dc1a71f95\_file\_pdf$ 

https://thevkinfo.com/wp-content/uploads/2022/06/krisav.pdf

https://juliepetit.com/portable-vorbital-player-crack-win-mac/

https://arabmusk.com/wp-content/uploads/2022/06/Lipstick Traces.pdf

https://2c63.com/datanumen-file-splitter-pc-windows/

https://mycryptojourney.blog/wp-

content/uploads/2022/06/Better File Rename License Code Keygen Free Download Updated 2022.pdf

https://www.atlaspain.it/animation-tray-ocx-crack-license-key-full-updated-2022/

https://delcohempco.com/wp-content/uploads/2022/06/allehaw.pdf

https://secure-brook-64155.herokuapp.com/Disk Cleanup Free.pdf

https://jujitsu.pl/wp-content/uploads/2022/06/Mediumize License Keygen Download For PC Latest 2022.pdf

http://diamondtoolusa.com/?p=4121

https://black-

affluence.com/social/upload/files/2022/06/HyYgBexs2hyMMKvsAvZd 08 5628b34a23c39374d0365a2ba6e7c7a0 file.pdf

https://onsitegames.com/quan-yin-riding-the-holy-dragon-crack-free-download-3264bit/

 $\underline{https://elenabacchini.com/wp\text{-}content/uploads/2022/06/LINQ2SQLExtensions.pdf}$ 

4/4